第 15 卷

数字仿真结果分析 2 . 3

,控制面要产生一个纯的俯仰力矩 , 同时要保证航迹角  $v=\theta 1$  可知,  $\theta(t)$ 迅速地跟踪  $\theta_c(s)$ ,  $\theta_c(s)$ 对  $\gamma(t)$ 瞄准时,航迹角保持不变。对于垂直平移,控制面要产生一个纯的法向力,同时保持俯仰 2 可知,γ(t)迅速跟踪 γ<sub>C</sub>(t),θ(t)保持不变。即 γ(t)对 θ(t 以忽略。从前面的分析和仿真结果可知, 用该方法设计的飞控系统, 不仅能满足全部设计 要求,而且基本上实现了快速和解耦控制。

航空学报

#### 考 文献

2 Porter B. Bradshaw A. singular perturbation method in the design of tracking systems incorporating high-gain error-actuated controllers. Int J Systems Sci, 1981; 12(10): 1169-1180

### 技术通讯 基于 GPSS / H 和 GKS 的动画仿真 系统的实现方法

南京航空学院计算机系 黄凤英 冯新宇

#### 1 GPSS-GKS 动画仿真系统的结构

当计算机仿真在各个学科和工程领域中得到日益广泛应用时,也对仿真技术不断提出 新的要求。目前各种仿真语言通常提供给用户的仿真结果,仅限于全过程的统计结果或

各事件按时间先后的排序(例如 GPSS、 SIMAN、SLAM 等仿真语言)。 分析和设计的有效工具,显然这种单纯的 数字仿真结果不能满足用户的要求。动画 仿真是解决上述问题的一种有效手段,它 以动画图形变化演示仿真运行过程, 变抽 象的数字仿真为直观的动画过程。易于用 户理解, 并具有可缩短建模时间、降低设 计费用、便于用户参与等一系列优点。为 ,在 Sun 工作站上利用 SunGKS 件为 GPSS / H 仿真语言配置动画分析手 ,建立了 GPSS-GKS 结构如图 1 所示。任何一个可进行数字仿 GPSS / H 程序 输入数据而实现动画仿真。

1991 年 10 月 22 日收到, 1992 年 4 月 16 日

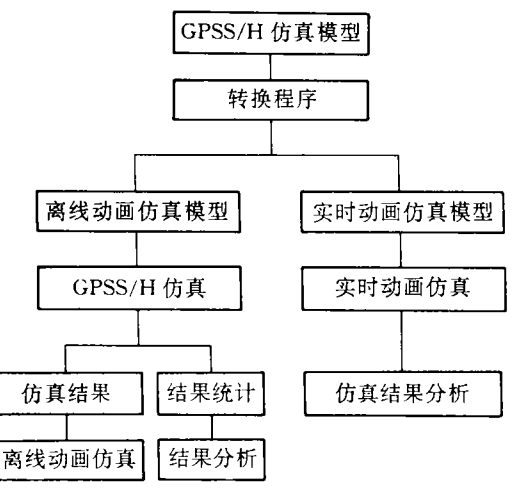

图 1 GPSS-GKS 动画仿真系统的结构

Porter B, Bradshaw A. Singular perturbation methods in the design of tracking systems incorporating inner-loop compensators and high-gain error-actuated controller. Int J Systems Sci, 1981; 12(10): 1193-120:

# $2$  GPSS / H 与 GKS 的接口

GPSS-GKS 系统中 GPSS 程序。在进行仿真时, C 人该输入程序并产生一个离线动画仿真模型, 当运行该 模型时产生一个数据文件,其中记录了仿真过程中的事 .  $H$  SunGKS ,从屏幕上动画显示出模型的变化过程。图? 作原理流程图。

GPSS / H 与 GKS 的有效连接 中采用建立事件表的方法。事件表是仿真过程中所有事

计数据结构基结构数 图? 组、每个事件用一个记录表示。动画演示系统中的建立事件表子程序读人仿真程序存入文 , 据此数据建立事件表, 从而完成了 GPSS/H

传送。最后动画程序按照事件发生时间控制每个事件的 动画演示。

## 3 实时动画仿真

, 系统的转换程序将 GPSS 转换为实时动画仿真模型。该模型运行时不断地调用由  $FORTRAN$  语言编写的动画子程序, 统中状态的变化用动画形式演示出来。其原理如图 3 所 示。

# 4 动画仿真在 FMS 中的应用

FMS(Felexible Manufacture System) 是先进、高效的自动化机械加工系统, 是计算机集成

制造系统 CIMS 的一个重要组成部分。借 GPSS-GKS 动画仿真系统 FMS 进行规划设计和性能评价 有直观和真实的效果,为全面了解加工进 程和系统配置的利用状况,分析阻塞现象 提供有力的工具。

FMS 动画仿真采用面向应用的动画程 序, 动画仿真用离线方式。在系统布局设计 中。用 C 语言和 SunGKS 图形函数编写图 ,并在屏幕上绘制出 FMS 源和布局的形象示意图。动画程序根据系统 布局设计的信息和从事件表中得到的事件属 ,在显示器上演示 FMS 加工过程。图 4 是 FMS 动画仿真中的一个显示画面。

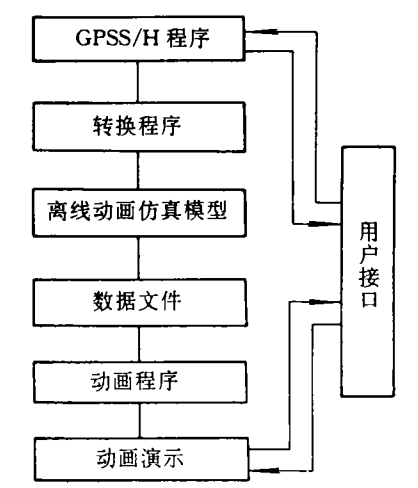

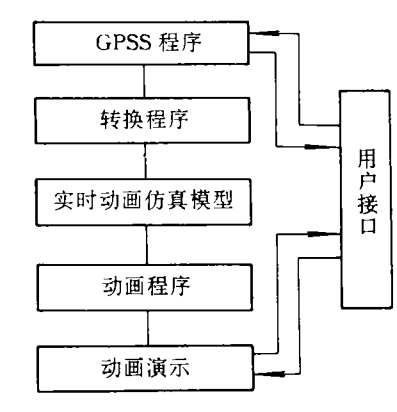

图 3 实时动画仿真工作原理框图

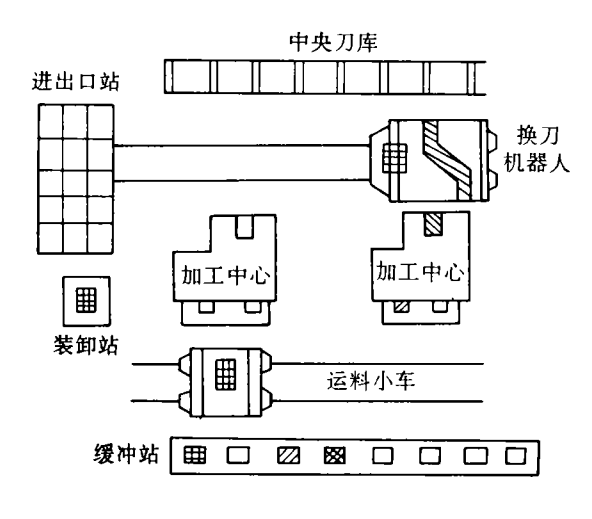

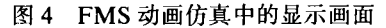